## First Website: Simple Is Best – Start Here

Creating your first website can be daunting, but it doesn't have to be. By following a few simple steps and keeping things simple, you can have your own website up and running in no time.

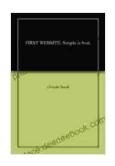

#### FIRST WEBSITE: Simple is best. (Start here) by Skai Jackson

★ ★ ★ ★ ★ 4.7 out of 5 Language : English File size : 170 KB Text-to-Speech : Enabled Enhanced typesetting: Enabled Word Wise : Enabled Print length : 72 pages : Enabled Lending Screen Reader : Supported

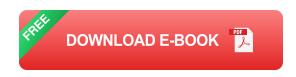

#### 1. Choose a domain name

Your domain name is the address of your website on the internet. It's what people will type into their browser to visit your site. When choosing a domain name, it's important to keep it short, simple, and easy to remember.

### 2. Find a web hosting provider

A web hosting provider is a company that stores your website's files and makes them available to visitors. There are many different web hosting providers to choose from, so it's important to do your research and find one that meets your needs.

#### 3. Choose a website builder

A website builder is a tool that helps you create and design your website. There are many different website builders to choose from, both free and paid. If you're just starting out, a free website builder is a great option.

#### 4. Create your website content

The content of your website is what will attract visitors and keep them coming back. When creating your content, it's important to keep it clear, concise, and engaging.

#### 5. Promote your website

Once you've created your website, it's important to promote it so that people can find it. There are many different ways to promote your website, such as social media, search engine optimization (SEO),and email marketing.

### Tips for keeping your website simple

- Use a simple design.
- Use clear and concise language.
- Keep your navigation simple.
- Use high-quality images and videos.
- Test your website regularly.

Creating your first website doesn't have to be difficult. By following these simple steps and keeping things simple, you can have your own website up and running in no time.

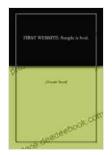

#### FIRST WEBSITE: Simple is best. (Start here) by Skai Jackson

★★★★ 4.7 out of 5

Language : English

File size : 170 KB

Text-to-Speech : Enabled

Enhanced typesetting : Enabled

Word Wise : Enabled

Print length : 72 pages

Lending : Enabled

Screen Reader

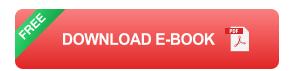

: Supported

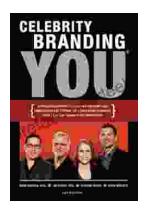

# **Unlocking the Power of Celebrity Branding: A Comprehensive Guide by Nick Nanton**

In the ever-evolving marketing landscape, celebrity branding has emerged as a potent force, captivating audiences and driving brand success. From...

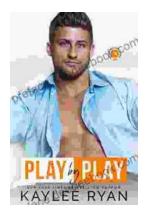

# The Legendary Riggins Brothers: Play-by-Play of a Football Dynasty

The Unforgettable Trio: The Impact of the Riggins Brothers on Football The Riggins brothers, Lorenzo "Zo" and Thomas "Tom," are revered as icons in the annals...